## UNIVERSITY OF ILLINOIS SYSTEM T uie <u>de</u>

## Arranged Travel

To arrange travel for other employees and University guests, the person arranging the travel does not need to be a proxy for the traveler. The person arranging the travel must be in the Power User role.

By selecting the **Arranged Travel – Employees (T-Card)** or **Arranged Travel – Non-Employees (T-Card)** Purpose, the Power User creating the Expense Report (ER) can use a T-Card for most travel-related expenses such as airfare and hotel. This allows the travel arranger to pay for the employee's expenses with a T-Card, thus limiting the reimbursement to the traveler.

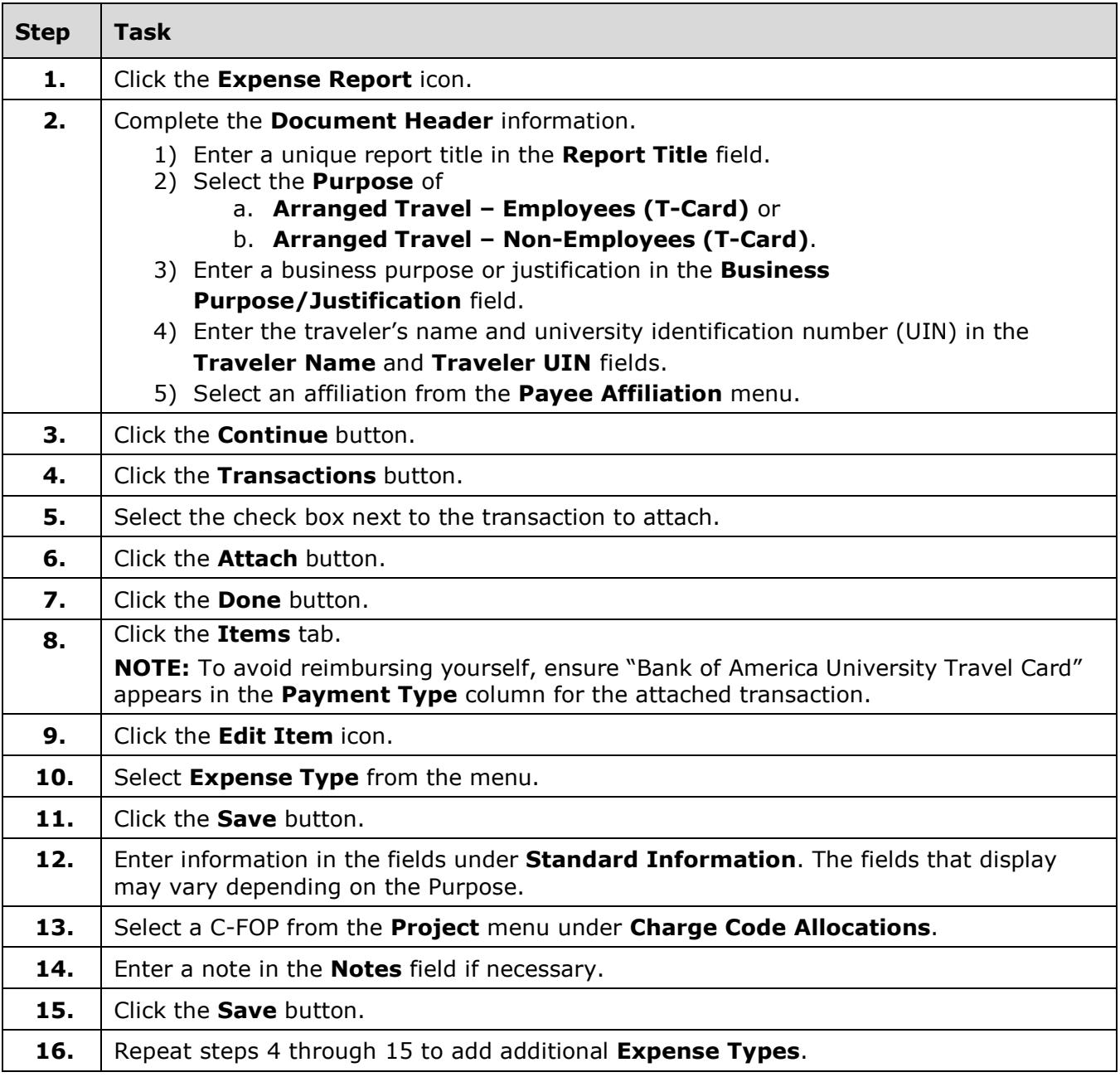

## I **C**  $\triangle$  UNIVERSITY OF ILLINOIS SYSTEM

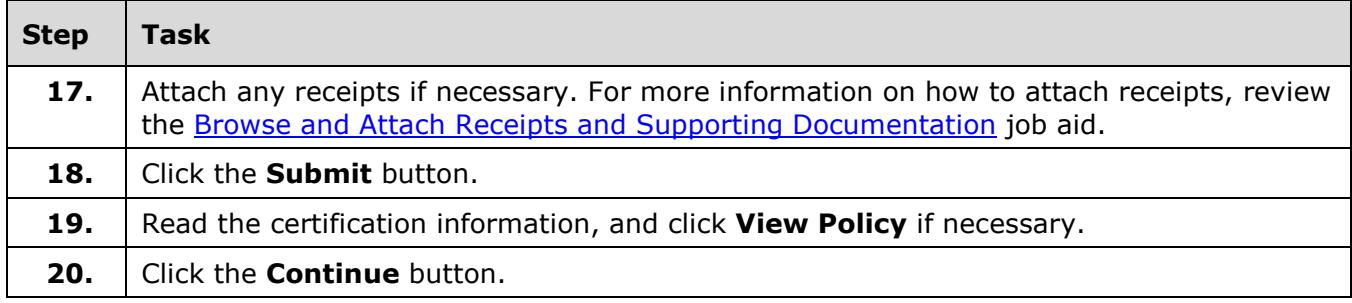